### The RTS Refactoring Point of Sale Webinar will begin at 10 a.m.

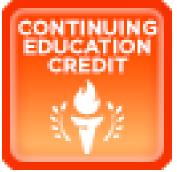

Tax Assessor-Collectors and Deputies, Continuing Education Credit may be considered for your participation in certain Texas Department of Motor Vehicles (TxDMV) hosted webinars.

A submission form has been created for you to log your information on the TxDMV Web site on the TAC Hub, by clicking the Continuing Education Credit Icon.

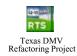

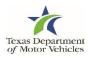

### RTS 2015 (Refactored RTS) Point of Sale

## Texas Department of Motor Vehicles

#### **RTS Refactored – Point of Sale Agenda**

- Introductions
- Overview
- Refactored RTS Screen Shots
- Upcoming Changes
- Questions and Answers

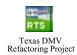

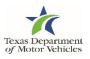

#### What is Refactoring?

The essence of refactoring is improving the underlying technical implementation with modern, more agile and sustainable technology, while preserving the existing application functionality.

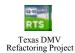

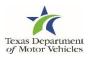

### **TxDMV Objectives for Refactoring Project**

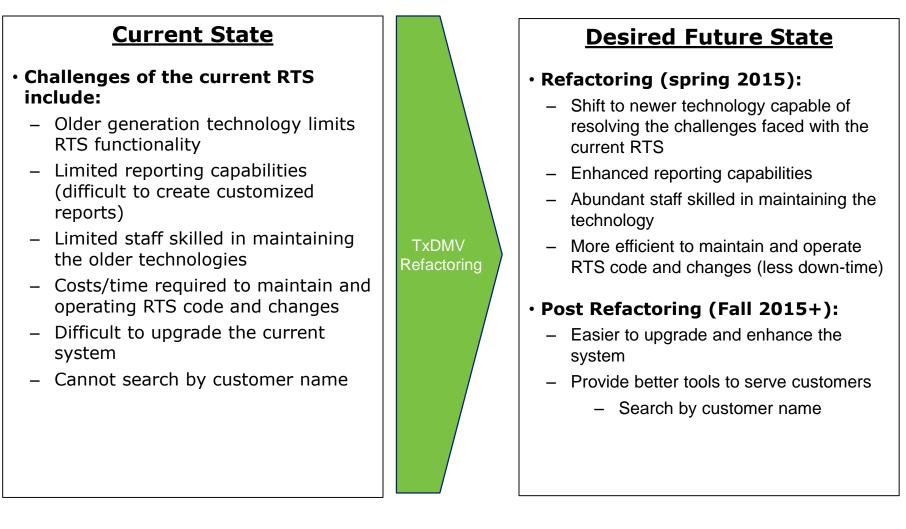

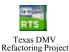

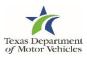

#### **Hotkey Quick Reference**

This is a two-page reference. This page lists the keys in numeric and alpha order.

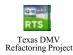

|                                                                           | Hotkey Quick Reference                                                                                       |  |  |  |  |  |  |  |
|---------------------------------------------------------------------------|----------------------------------------------------------------------------------------------------|--|--|--|--|--|--|--|
|                                                                           |                                                                                                    |  |  |  |  |  |  |  |
| To na                                                                     | vigate within a POS page: Press Ctrl + Shift + (kev) or press the Tab key                                    |  |  |  |  |  |  |  |
|                                                                           |                                                                                                    |  |  |  |  |  |  |  |
| To navigate to a POS Page Press Ctrl + Shift + (key) or press the Tab key |                                                                                                    |  |  |  |  |  |  |  |
| KEY                                                                       | TO DISPLAY                                                                                                   |  |  |  |  |  |  |  |
| 1                                                                         | Funds > Cash Drawer Operations > Detail Reports                                                              |  |  |  |  |  |  |  |
| 2                                                                         | Customer > Miscellaneous Registration > Disabled Placard > Placard inquiry                                   |  |  |  |  |  |  |  |
| 3                                                                         | Customer > Miscellaneous Registration > Time Permit > Permit Inquiry                                         |  |  |  |  |  |  |  |
| 7                                                                         | Customer > Miscellaneous Registration > Disabled Placard > Placard Modify                                    |  |  |  |  |  |  |  |
| 8                                                                         | Customer > Miscellaneous Registration > Time Permit > Permit Duplicate Receipt                               |  |  |  |  |  |  |  |
| 9                                                                         | Customer > Miscellaneous Registration > Disabled Placard > Report                                            |  |  |  |  |  |  |  |
| Α                                                                         | Customer > Title/Registration > Title Application                                                            |  |  |  |  |  |  |  |
| в                                                                         | Customer > Miscellaneous Registration > Disabled Placard > Placard Management                                |  |  |  |  |  |  |  |
| С                                                                         | Customer > Registration Only > Address Change/Print Renewal                                                  |  |  |  |  |  |  |  |
| D                                                                         | Customer > Title/Registration > Dealer Titles                                                                |  |  |  |  |  |  |  |
| E                                                                         | Customer > Title/Registration > Correct Title Rejection                                                      |  |  |  |  |  |  |  |
| F                                                                         | Customer > Registration Only > Duplicate Receipt                                                             |  |  |  |  |  |  |  |
| G                                                                         | Accounting > Additional Collections/Time Lag                                                                 |  |  |  |  |  |  |  |
| к                                                                         | Customer > Miscellaneous Registration > Tow Truck                                                            |  |  |  |  |  |  |  |
| L                                                                         | Customer > Title/Registration > Additional Sales Tax                                                         |  |  |  |  |  |  |  |
| M                                                                         | Customer > Registration Only > Modify                                                                        |  |  |  |  |  |  |  |
| N                                                                         | Customer > Miscellaneous Regis> Non-Resident Agriculture Permit > Permit Application                         |  |  |  |  |  |  |  |
| 0                                                                         | Miscellaneous > Void Transaction                                                                             |  |  |  |  |  |  |  |
| P                                                                         | Customer > Registration Only > Replacement                                                                   |  |  |  |  |  |  |  |
| R                                                                         | Customer > Registration Only > Renewal                                                                       |  |  |  |  |  |  |  |
| Q                                                                         | Accounting > Regional Collections                                                                            |  |  |  |  |  |  |  |
| T                                                                         | Customer > Miscellaneous Registration > Time Permit > Permit Application                                     |  |  |  |  |  |  |  |
| v                                                                         | Customer > Title/Registration > Status Change                                                                |  |  |  |  |  |  |  |
| w                                                                         | Customer > Inquiry > Vehicle Information Customer > Microlianeous Registration > Temporapy Additional Weight |  |  |  |  |  |  |  |
| x                                                                         | Customer > Miscellaneous Registration > Temporary Additional Weight Customer > Registration Only > Exchange  |  |  |  |  |  |  |  |
| Ŷ                                                                         | Customer > Miscellaneous Registration > Time Permit > Permit Modify                                          |  |  |  |  |  |  |  |
| z                                                                         | Funds > Cash Drawer Operations > Close Out for the Day                                                       |  |  |  |  |  |  |  |
| -                                                                         |                                                                                                    |  |  |  |  |  |  |  |

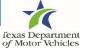

#### **Hotkey Quick Reference**

This page of the reference has common tasks listed in alpha order followed by the appropriate key.

#### Texas DMV Refactoring Project

#### Hotkey Quick Reference By Task

| To navigate within a POS page:               | Press Ctrl + Shift + (ke | y) or press the Tab key |
|----------------------------------------------|--------------------------|-------------------------|
| To access the first page for:                |                          | Press Ctrl + Shift +    |
| TASK                                         |                          | KEY                     |
| Adding a status change remark to the regis   | stration record          | U                       |
| Changing a vehicle owner address             |                          | С                       |
| Closing out cash drawers                     |                          | Z                       |
| Collecting additional sales tax              |                          | L                       |
| Correcting a title rejection                 |                          | E                       |
| Disabled placard inquiries                   |                          | 2                       |
| Exchanging registration class or license pla | ate type                 | X                       |
| Inquiring about a special license plate      |                          | 7                       |
| Inquiring about a timed permit               |                          | 3                       |
| Inquiring about a vehicle                    |                          | V                       |
| Issuing a duplicate receipt for a timed perm | nit                      | 8                       |
| Issuing a duplicate registration receipt     |                          | F                       |
| Issuing Tow Truck temporary registration     |                          | K                       |
| Managing disabled parking placards           |                          | В                       |
| Modifying registration information           |                          | M                       |
| Printing a registration renewal              |                          | С                       |
| Processing a non-resident agriculture perm   | nit application          | N                       |
| Processing a request for Temporary Additi    | onal Weight              | W                       |
| Processing a timed permit                    |                          | Т                       |
| Processing a title application               |                          | A                       |
| Processing dealer titles                     |                          | D                       |
| Recording additional collections made late   |                          | G                       |
| Renewing a vehicle registration              |                          | R                       |
| Replacing license plates or stickers         |                          | P                       |
| Special plate inquiries                      |                          | 7                       |
| Vehicle inquiries                            |                          | V                       |
| Voiding a transaction                        |                          | 0                       |

### **Logging Into Your Workstation**

- 1. At the **Welcome to Windows** page, press the **Ctrl + Alt + Delete** keys at the same time on your keyboard.
- 2. On the Log in to Windows page:
  - a. For **User Name**, type in your current RTS user name.
  - b. For **Password**, type in your current RTS password.
  - c. For Log in to, be sure TXDMVI is displayed.
  - d. Press the Enter key on your keyboard or click the OK button.
- 3. When the Windows desktop displays, click the si icon.
- 4. On the **Select Workstation** pop-up, click the **Select** button if the information is correct in the fields.

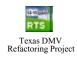

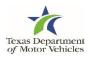

#### **Logging Into Your Workstation**

| Local Options                                                           |                                                                                                    |                                                                                                    |                                                                                                    |                                                                                                    |                                                                                                    |
|-------------------------------------------------------------------------|----------------------------------------------------------------------------------------------------|----------------------------------------------------------------------------------------------------|----------------------------------------------------------------------------------------------------|----------------------------------------------------------------------------------------------------|----------------------------------------------------------------------------------------------------|
| s Local Options                                                         | Accounting                                                                                                    | Inventory                                                                                                    | Funds                                                                                                    | Exit                                                                                                    | Halp                                                                                                    |
| Please select your i<br>Username<br>Office<br>Substation<br>Workstation | Office, Substation and V<br>229-RTAYLOR<br>229 - TYLER<br>0 - MAIN OFFICE<br>100<br>Select this workstation<br>Select Car | on automatically ea                                                                                                    |                                                                                                    |                                                                                                    |                                                                                                    |
|                                                                         | Please select your of<br>Username<br>Office<br>Substation<br>Workstation                                                  | Username 229-RTAYLOR<br>Office 229 - TYLER<br>Substation 0 - MAIN OFFICE<br>Workstation 100<br>Select this workstation<br>Select Car | Please select your Office, Substation and Workstation Username 229-RTAYLOR Office 229 - TYLER Substation 0 - MAIN OFFICE Workstation 100 Select this workstation automatically earline Select Cancel | Please select your Office, Substation and Workstation Username 229-RTAYLOR Office 229 - TYLER Substation 0 - MAIN OFFICE Workstation 100 Select this workstation automatically each visit | Please select your Office, Substation and Workstation<br>Username 229-RTAYLOR<br>Office 229 - TYLER<br>Substation 0 - MAIN OFFICE<br>Workstation 100<br>Select this workstation automatically each visit |

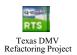

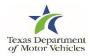

#### **Logging Out**

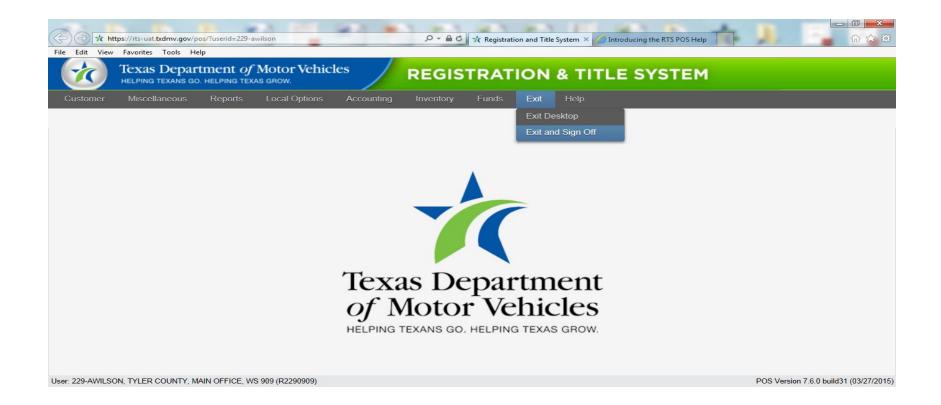

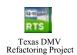

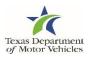

#### **Inquiry: KEY001**

| istomer | Miscellaneous Reports Local Options Accounting Inventory Eunds Exit Help |     |
|---------|--------------------------------------------------------------------------|-----|
| In      | uiry Key Selection KEY001 X                                              |     |
|         | Inquiry Key:                                                             |     |
|         | Select Appropriate Key:                                                  |     |
|         | Elate No                                                                 |     |
|         | ⊖ Xm                                                                     |     |
|         | O Document No                                                            |     |
| RTS     | Same Vetricle                                                            |     |
| 10/     | Enter Cancel Help unt                                                    | t 0 |

| nt of Motor Vehicles<br>NG TEXAS GROW. | RE             | GISTRA                           |                | & TIT                                            | LE SYSTEM                                             |
|----------------------------------------|----------------|----------------------------------|----------------|--------------------------------------------------|-------------------------------------------------------|
|                                        | Accounting     |                                  |                | Exit                                             | Help                                                  |
|                                        |                |                                  |                |                                                  |                                                       |
|                                        |                |                                  |                |                                                  |                                                       |
|                                        |                |                                  |                |                                                  |                                                       |
|                                        |                |                                  |                |                                                  |                                                       |
|                                        |                |                                  |                |                                                  |                                                       |
|                                        |                |                                  |                | Sa <u>m</u> e V                                  | /ehicle                                               |
| Enter                                  | Cancel         | Help                             |                |                                                  |                                                       |
|                                        | NG TEXAS GROW. | Reports Local Options Accounting | NG TEXAS GROW. | Reports Local Options Accounting Inventory Funds | Reports Local Options Accounting Inventory Funds Exit |

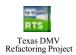

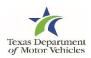

#### **Registration: REG003**

| egistration RE                                                                                                    | G003   | x                                                                       |
|----------------------------------------------------------------------------------------------------|--------|-------------------------------------------------------------------------|
| Registration:<br>Plate: RR<br>Expires: 11                                                                                        | / 2014 | Owner:<br>kd:<br>JOE SMITH                                              |
| Class: PASSENGER-LESSIEQL 6000<br>Type: PASSENGER-TRUCK PLT<br>Org:<br>County: 11 BASTROP<br>Vehicle:<br>2012 AEAG MV<br>TESTIME |        | Document:<br>Document No: 01120041938142040<br>Issued:<br>REGULAR TITLE |
|                                                                                                    |        | ACTUAL MILEAGE<br>FAFER TITLE                                           |
| Major Color:                                                                                                    | BLUE 👻 |                                                                         |
| Migor Color:                                                                                                    | •      | Select if needed:                                                       |
| Body VIN:                                                                                                    |        | Tren(e)                                                                 |
| Class:                                                                                                    | PASS   | Owner Address                                                           |
| Odometer: 123 Tons: 0.00<br>Trir Type: Length:<br>Weight<br>Empty: 2500<br>Capacity: 0<br>Gross: 2500                            |        | Additional Information<br>Special Piete Information                     |
|                                                                                                    |        | Enter Cancel Help                                                       |

| istration REG003               |                                |
|--------------------------------|--------------------------------|
|                                |                                |
| Registration:                  | Owner:                         |
| Plate: BB2345 Age: 1           | ld:                            |
| Expires: 5 / 2015              | PAT SMITH                      |
| Class: PASSENGER-LESS/EQL 6000 |                                |
| Type: COLLEGIATE PLT           | Document:                      |
| Org: BAYLOR UNIVERSITY         | Document No: 04520039453132505 |
| County: 229 TYLER              | Issued: 03/16/2011             |
| Vehicle:                       | REGULAR TITLE                  |
| 2013 CHEV 2D CAM               | ACTUAL MILEAGE                 |
| 2G1FP22K5T2127659              | PAPER TITLE                    |
| Major Color:                   | ▼                              |
| Mi <u>n</u> or Color:          | ~                              |
| Body VIN:                      | Select if needed:              |
| Class: PASS                    | Lien(s)                        |
| Odometer: 38521 Tons: 0.00     | Owner Address                  |
| Trir Type: Length:             | Additional Information         |
| Weight: Insurance:             | Special Plate Information      |
| Empty: 3400 Verify Mar         | hually                         |
| Capacity: 0                    |                                |

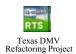

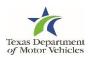

## Enter registration expiration month and year: REG029

| Minimum Exp. Month Yea<br>Minimum fee tota      |                                                                                                    |                                                                                    |
|-------------------------------------------------|----------------------------------------------------------------------------------------------------|------------------------------------------------------------------------------------|
| Enter Expiration Month and [1<br>Year (MMYYYY): | 1/2015                                                                                                    |                                                                                    |
| This reflects 12 months of<br>registration.     | Fees Description<br>WINDSHIELD STICKER<br>REG FEE-DPS<br>CNTY ROAD BRIDGE ADD-ON FEE<br>CHILD SAFETY FUND<br>AUTOMATION FEE | Item Price<br>\$50.75<br>\$1.00<br>\$10.00<br>\$1.50<br>\$1.00<br>\$1.50<br>\$1.00 |
|                                                 | Transaction Total:                                                                                                    | \$64.25                                                                            |
|                                                 | Enter Cancel Help                                                                                                    |                                                                                    |

| Texas Department of Moto                       | REGISTRATION & TIT                    | LE SYSTEM  |
|------------------------------------------------|---------------------------------------|------------|
|                                                |                                       |            |
| Enter registration expiration month and year F | REG029                                |            |
|                                                |                                       |            |
| Minimum Exp. Month/Yea                         | : 03/2016 Maximum Exp. Month/Year: 02 | 2/2017     |
| Minimum fee tota                               | : \$78.00 Maximum fee total: \$1      | 24.52      |
| Enter Expiration Month and Year (MM/YYYY)      | 03/2016                               |            |
|                                                |                                       |            |
| This reflects 12 months of registration.       | Fees Description                      | Item Price |
|                                                | WINDSHIELD STICKER                    | \$50.75    |
|                                                | REG FEE-DPS                           | \$1.00     |
|                                                | CNTY ROAD BRIDGE ADD-ON FEE           | \$10.00    |
|                                                | CHILD SAFETY FUND                     | \$1.00     |
|                                                | AUTOMATION FEE                        | \$1.00     |
|                                                | INSPECTION FEE-OBD                    | \$14.25    |
|                                                | Transaction Total:                    | \$78.00    |
|                                                |                                       |            |
|                                                |                                       |            |
|                                                |                                       |            |
|                                                |                                       |            |
|                                                |                                       |            |
|                                                |                                       |            |
|                                                |                                       |            |
|                                                |                                       |            |
|                                                |                                       |            |
|                                                |                                       |            |
|                                                | Enter Cancel Help                     |            |

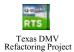

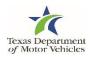

#### Fees Due: PMT004

| Minimum<br>Enter Expiration Month |                                              | laximum fee total: \$11 | 0.77                        |
|-----------------------------------|----------------------------------------------|-------------------------|-----------------------------|
| Year (MMYYYY):                    | and 11/2015                                  |                         |                             |
| ses Due PMT004                    |                                              |                         |                             |
|                                   |                                              |                         |                             |
|                                   | ees Description                              | item Price              | Misc Fees                   |
| WINDSHIELD STICKER<br>REG FEE-DPS |                                              | \$50.75<br>\$1.00       | mac lises                   |
| CNTY ROAD BRIDGE AD               | O-ON FEE                                     | \$10.00                 | Credit                      |
| CHILD SAFETY FUND                 |                                              | \$1.50                  | Veterans' Fund              |
| AUTOMATION FEE                    |                                              | \$1.00                  |                             |
|                                   |                                              | 10                      | [                           |
|                                   |                                              |                         | State Parks                 |
|                                   |                                              |                         | State Parks                 |
|                                   | Transaction Total:                           | \$64.25                 | 🗆 Hail Fee                  |
|                                   | Transaction Total:<br>Previous Trans. Total: | \$64.25<br>\$.00        |                             |
|                                   | Previous Trans. Total:                       | \$.00                   | 🗆 Hail Fee                  |
|                                   |                                              |                         | 🗆 Hail Fee                  |
|                                   | Previous Trans. Total:                       | \$.00                   | 🗆 Hail Fee                  |
|                                   | Previous Trans. Total:<br>Total Due:         | \$.00<br>\$64.25        | Mail Fee     Qrgan Donor Fe |
|                                   | Previous Trans. Total:<br>Total Due:         | \$.00<br>\$64.25        | Mail Fee     Qrgan Donor Fe |
|                                   | Previous Trans. Total:<br>Total Due:         | \$.00<br>\$64.25        | Mail Fee     Qrgan Donor Fe |

|        | Texas Departme  |         |       | REG                  | ISTRAT     | ION     | & TIT        | LE SYSTEN       |
|--------|-----------------|---------|-------|----------------------|------------|---------|--------------|-----------------|
|        |                 |         |       | Accounting           |            |         | Exit         | Help            |
| Due Pl | MT004           |         |       |                      |            |         |              |                 |
| Fees [ | Description     |         |       |                      | Item Price |         |              |                 |
| WIND   | SHIELD STICKER  |         |       |                      | \$5        | 0.75    |              | Misc Fees       |
| REG F  | EE-DPS          |         |       |                      | g          | 1.00    |              | Credit          |
| CNTY   | ROAD BRIDGE ADD | -ON FEE |       |                      | \$1        | 0.00    |              | State Parks     |
| CHILE  | SAFETY FUND     |         |       |                      | \$         | 1.00    |              | Veterans' Fund  |
| AUTO   | MATION FEE      |         |       |                      | \$         | 51.00 🗡 | <u>Mail</u>  | Fee             |
|        |                 |         |       | Transaction Tota     | al:        | \$78.00 | <u>O</u> rga | n Donor Fee     |
|        |                 |         | I     | Previous Trans. Tota | al:        | \$.00   |              |                 |
|        |                 |         |       | Total Du             | e:         | \$78.00 |              |                 |
|        |                 |         | Enter | Cancel               | Help       |         | Ē            | Preview Receipt |
|        |                 |         |       |                      |            |         |              |                 |
|        |                 |         |       |                      |            |         |              |                 |

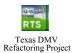

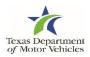

#### **Pending Transactions**

| Customer leaded and an accounting ender the field of the field of the                                                                                                    | Registration and Title System                                               |         | Texas Department of Motor Vehicles<br>HELPING TEXANS GO. HELPING TEXAS GROW. | REGISTRA               | TION & TITLE SYSTE |
|----------------------------------------------------------------------------------------------------|-----------------------------------------------------------------------------|---------|------------------------------------------------------------------------------|------------------------|--------------------|
| PENDING TRANSACTION(S)<br>Existence: JOE SIMTH                                                                                                    |                                                                             |         |                                                                              | Accounting Inventory   | Funds Exit Help    |
| Customer: UCE SNITH     Existratics Researd. RECEIPT     • KINDSHIELD STICKER     • KINDSHIELD STICKER     • KIND     • KIND </td <td></td> <td>Pending</td> <td>Transaction(s)</td> <td></td> <td></td>                                                                                                    |                                                                             | Pending | Transaction(s)                                                               |                        |                    |
| Kustomer: JOE Same         FRUSTRATION RECEIPT         - SEG FEE-OPS         - CRIT ROAD SRIDDE ADD-ON FEE         - CRIT ROAD SRIDDE ADD-ON FEE         - CRIT ROAD SRIDE ADD-ON FEE         - CRIT ROAD SRIDE ADD-ON FEE         - CRIT ROAD SRIDE ADD-ON FEE         - CRIT ROAD SRIDE ADD-ON FEE         - CRIT ROAD SRIDE ADD-ON FEE         - CRIT ROAD SRIDE ADD-ON FEE         - CRIT ROAD SRIDE ADD-ON FEE         - CRIT ROAD SRIDE ADD-ON FEE         - CRIT ROAD SRIDE ADD-ON FEE         - CRIT ROAD S                                                                                                    |                                                                             |         | DENDING TRANSACTION(S)                                                       |                        |                    |
| REGISTRATION RENEWAL RECEIPT         • KUNDSHIELD STICKER       \$0,75         • REG FEE-OPS       1.00         • CHILD SAFETY FUND       1.50         • AUTORATION FEE       1000         • CHILD SAFETY FUND       1.00         • AUTORATION FEE       1.00         • CHILD SAFETY FUND       1.00         • AUTORATION FEE       1.00         • CHILD SAFETY FUND       1.00         • AUTORATION FEE       1.00         • CHILD SAFETY FUND       1.00         • NATORATION FEE       1.00         • AUTORATION FEE       1.00         • NUMDSHIELD STICKER       \$64.25         Enter       Set Aside         Record Retrieval       ©         • Current Internet Reservation Count 0       \$78.00                                                                                                    | Customer: JOE SMITH                                                         |         |                                                                              |                        |                    |
| - RINUSATEUR STICKER       50.73         - REG FEE-OPS       1.00         - CRILD SAFETY FOND       1.55         - NOTORATION FEE       10.00         - NOTORATION FEE       10.00         <                                                                                                    | REGISTRATION RENEWAL RECEIPT                                                |         | Customer. PAT SPITT                                                          |                        |                    |
| <ul> <li>- KEG FEE-DPS</li> <li>- CATTY ROAD BRIDGE ADD-ON FEE</li> <li>- CATTY ROAD BRIDGE ADD-ON FEE</li> <li>- ATTOMATION FEE</li> <li>- ATTOMATION FEE</li> <li>- ATTOMATION FEE</li> <li>- Cancel</li> <li>Set Aside</li> <li>- RES Version 7.5.2</li> <li>- Data Server</li> <li>- Record Retrieval</li> <li>- Cancel</li> <li>- Cancel</li>     &lt;</ul>                                                                                                    | - WINDSHIELD STICKER 50.75                                                  |         |                                                                              |                        |                    |
| CMTY ROAD SRIDUE ADD-ON FEE     10.00     CHILD SAFETY FUND     1.50     AUTORATION FEE     1.00     CHILD SAFETY FUND     1.00     CHILD SAFETY FUND     CHILD SAFETY FUND     CHILD SAFETY     SF4.25     CHILD SAFETY     CHILD SAFETY     C                                                                                                    | - REG FEE-OPS 1.00                                                          |         | - WINDSHIELD STICKER                                                         |                        | 50.75              |
| C CRILD SAFETY FUND 1.00<br>- AUTOMATION FEE 1.00<br>- AUTOMATION FEE 1.00<br>- AUTOMATION FEE 1.00<br>- AUTOMATION FEE 1.00<br>- AUTOMATION FEE 0.00 14.25<br>- CHILD SAFETY FUND 1.00<br>- AUTOMATION FEE 0.00 14.25<br>- CHILD SAFETY FUND 1.00<br>- CHILD SAFETY FUND 1.00<br>- CHILD SAFETY FUND 1.00<br>- CHILD S | - CNTY ROAD BRIDGE ADD-ON FEE 10.00                                         |         |                                                                              |                        | 1.00               |
| - AUTOMATION FEE       1.00         - AUTOMATION FEE       1.00         Total Amount Due:       \$64.25         Enter       Cancel         Set Aside       100         NTS Version 7.5.2       Data Server         Total Amount Due:       \$78.00         Total Amount Due:       \$78.00         10/10/2014       Current Internet Researed Count 0                                                                                                    | - CHILD SAFETY FUND 1.50                                                    |         | - CNTY ROAD BRIDGE ADD-ON FEE                                                |                        | 10.00              |
| Total Amount Due: \$64.25   Enter Cancel   Set Aside      RTS Version 7.5.2   Data Server     Record Retrieval     Cigrrent Internet Renewall Count 0   Total Amount Due:   \$78.00                                                                                                    | - AUTOMATION FEE 1.00                                                       |         | - CHILD SAFETY FUND                                                          |                        | 1.00               |
| Total Amount Due: \$44.25<br>Enter Cancel Set Aside<br>RTS Version 7.5.2 Data Server O<br>Record Retrieval O<br>10/10/2014 Current Internet Research Count O                                                                                                    |                                                                             |         | - AUTOMATION FEE                                                             |                        | 1.00               |
| Enter     Cancel     Set Aside       RTS Version 7.5.2     Data Server     O       10/10/2014     Current Intermet Renewal     O       10/10/2014     Current Intermet Renewal     O                                                                                                    |                                                                             |         | - INSPECTION FEE-OBD                                                         |                        | 14.25              |
| Enter     Cancel     Set Aside       RTS Version 7.5.2     Data Server     O       10/10/2014     Current Internet Renewal Count 0     Total Amount Due:     \$78.00                                                                                                    |                                                                             |         |                                                                              |                        |                    |
| RTS Version 7.5.2 Data Server O<br>Record Retrieval O<br>10/10/2014 Current Internet Renewal Count. 0                                                                                                    | Total Amount Due: \$64.25                                                   |         |                                                                              |                        |                    |
| RTS Version 7.5.2 Data Server O<br>Record Retrieval O<br>10/10/2014 Current Internet Renewal Court. 0                                                                                                    |                                                                             |         |                                                                              |                        |                    |
| RTS Version 7.5.2 Record Retrieval O<br>10/10/2014 Current Internet Renewal Count: 0<br>Internet Renewal Count: 0                                                                                                    | Enter Cancel Set Aside                                                      |         |                                                                              |                        |                    |
| RTS Version 7.5.2 Record Retrieval O Total Amount Due: \$78.00 10/10/2014 Cyrrent Internet Renewal Count: 0                                                                                                    |                                                                             |         |                                                                              |                        |                    |
| RTS Version 7.5.2 Record Retrieval O<br>10/10/2014 Cyrrent Internet Renewal Count: 0<br>Internet Renewal Count: 0                                                                                                    |                                                                             |         |                                                                              |                        |                    |
| RTS Version 7.5.2 Record Retrieval O Total Amount Due: \$78.00 10/10/2014 Cyrrent Internet Renewal Count: 0                                                                                                    |                                                                             |         |                                                                              |                        |                    |
| 10/10/2014 Cyrrent Internet Renewal Count: 0                                                                                                    | RTS Version 7.5.2                                                           |         |                                                                              | Total Amount Due:      | \$78.00            |
| INTERNAL COUNTY INTERNAL COUNTY INTERCOTOR CONFERENCE CONFERENCE C                                                                                                    |                                                                             |         |                                                                              |                        |                    |
| Inclemman count f main office, code dation server, is solution                                                                                                    |                                                                             |         |                                                                              |                        |                    |
|                                                                                                    | INCLEMMAN COUNTT, INCLEMMAN COUNTT MAIN OFFICE, CODE/BATCH SERVER, RJS10100 |         | Enter Car                                                                    | ncel <u>S</u> et Aside |                    |

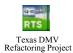

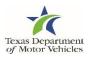

#### Payment: PMT001

|            | General Records Local Opho<br>layment PMT001   | Accounting                  | X        |             |
|------------|------------------------------------------------|-----------------------------|----------|-------------|
| PENDINK    |                                                | he following:               |          |             |
| REGISTI    | Payment Code                                   | Amount                      | Check No |             |
| - WII      | CHECK -                                        |                             |          | 50.75       |
| - 921      | uncon .                                        | 1 <del></del>               |          | 1.00        |
| - CT       |                                                |                             |          | 10.00       |
| - CE:      |                                                |                             |          | 1.50        |
| - MT.      |                                                |                             |          | 1.00        |
|            | Total Due:<br>Total Remittance:<br>Change Due: | \$64.25<br>\$0.00<br>\$0.00 |          | 8           |
|            |                                                |                             |          |             |
| TS Version | Change Type:                                   | ® CA5H                      |          | rver O      |
| 0/10/2014  |                                                | C) CHECK                    |          | eval O      |
| 0102014    |                                                |                             |          | hewal Count |

| Te          | Exas Departme | ent of Mot                 | or Vehicles | REG              | GISTRAT  | & TIT | LE SYSTEM |
|-------------|---------------|----------------------------|-------------|------------------|----------|-------|-----------|
|             |               |                            |             |                  |          |       |           |
| Payment PMT | 001           |                            |             |                  |          |       |           |
|             |               | Enter the for<br>Payment C |             | Amount           | Check No |       |           |
|             |               | CHECK                      | ~           |                  |          |       |           |
|             |               |                            |             |                  |          |       |           |
|             |               |                            |             |                  |          |       |           |
|             |               | Total Due:                 |             | \$78.00          |          |       |           |
|             |               | Total Remi                 |             | \$0.00<br>\$0.00 |          |       |           |
|             |               | Change Du<br>Change Ty     |             | © CASH           |          |       |           |
|             |               | onange ry                  |             |                  |          |       |           |
|             |               |                            | Enter       | Cancel           | Help     |       |           |
|             |               |                            |             |                  |          |       |           |

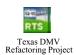

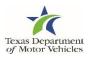

#### **Processing a Title Application**

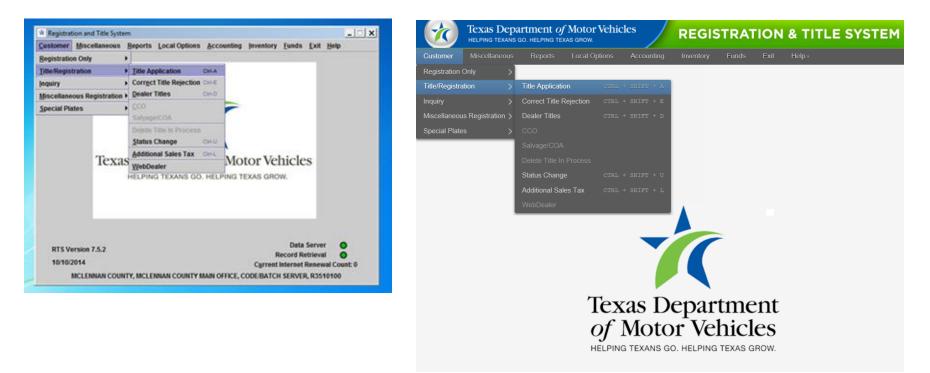

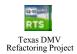

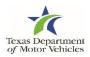

#### **VIN Key Selection: KEY006**

|                   |               | _     |        |      |           |            |
|-------------------|---------------|-------|--------|------|-----------|------------|
| VIN Key Selection | KEV006        |       |        |      |           | ×          |
|                   | VIN:          | ſ     |        | 1    | I No      | ZIN        |
| A295              | mant Owner ME |       |        |      | 17 Set    | pe Vehicle |
| Last 4 digits of  | Document No:  |       |        |      |           |            |
|                   |               |       |        |      |           |            |
|                   | E             | Enter | Cancel | Help |           |            |
|                   |               |       |        |      |           |            |
|                   |               |       |        |      | Data      | Server O   |
| RTS Version 7.5.2 |               |       |        |      | Record Re |            |

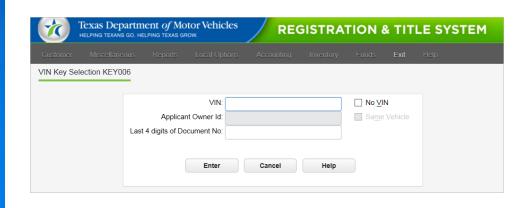

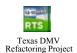

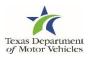

#### **Title Types: TTL002**

|                                 | Beports Local Options Accounting Invent |                                                         |
|---------------------------------|-----------------------------------------|---------------------------------------------------------|
| Te                              | RECORD FOUND<br>Select one:             | les                                                     |
| RTS Version 7.5.2<br>10/10/2014 | Title Transaction Date: //              | Aata Server 🔹 🕈<br>d Retrieval 💿<br>met Renewal Count 0 |

| Title Types TTL002 |                                   |
|--------------------|-----------------------------------|
|                    |                                   |
|                    | RECORD FOUND                      |
|                    | Select one:                       |
|                    | ● Qriginal                        |
|                    | Corrected - Original              |
|                    | <u>Registration Purposes Only</u> |
|                    | O Non-Titled                      |
|                    |                                   |
|                    | Check if applicable:              |
|                    | Off-Highway Use                   |
|                    |                                   |
|                    | Tills Taxas for Data              |
|                    | Title Transaction Date:           |
|                    |                                   |

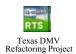

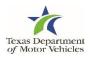

#### **Class/Plate/Sticker Type Choice REG008**

| * RTS: Title Applica                   | the Class/ | Plate/Sticker Type Choice PEG008           | Texas Department of Motor Vehicles REGISTRATION & TITLE SYSTEM                    |
|----------------------------------------|------------|--------------------------------------------|-----------------------------------------------------------------------------------|
| Customer Miscel                        | lane       |                                            | Customer Miscellaneous Reports Local Options Accounting Inventory Funds Exit Help |
|                                        |            | Vehicle class<br>PASS                      | Class/Plate/Sticker Type Choice REG008                                            |
|                                        |            | Resistration class PASSENGER-LESS/EQL 6000 | Vehicle class<br>PASS                                                             |
|                                        | -          | Plate type                                 | Registration class PASSENGER-LESS/EQL 6000                                        |
|                                        | Te         | PASSENGER-TRUCK PLT                        | Plate type<br>PASSENGER-TRUCK PLT                                                 |
|                                        |            | Sticker type<br>WINDSHIELD STICKER         | Sticker type<br>WINDSHIELD STICKER                                                |
| RTS Version 7.<br>10/10/2014<br>MCLENN |            | Enter Cancel Help                          | Enter Cancel Help                                                                 |

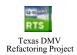

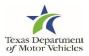

#### **No Title Record: TTL004**

|    | Vehicle Class     | PASS           | Regist | ration Class: | PASSENGER-LESSE    | QL 6000       |         |
|----|-------------------|----------------|--------|---------------|--------------------|---------------|---------|
|    | New Title Type    | CRIGINAL       |        |               |                    |               |         |
|    | YearMake:         |                |        | •             | Empty Weight       |               |         |
|    | Body Style:       |                |        |               | Carrying Capacity: |               |         |
|    | Model             |                | d.     |               | Gross Weight       |               |         |
|    |                   |                |        | -             | Townspr            |               | ]       |
|    | Major Color:      |                |        |               |                    | end Wreight   |         |
|    | Minor Color:      | L              |        | •             |                    | avel Trailer  |         |
|    | VIN:              | TITLETEST      |        |               |                    | irk Model Tra | for :   |
|    | Body Vill:        |                |        |               | Travel Tir Length  |               |         |
|    | Odometer Reading: |                | SPV    |               | Travel Tir Watte   | IT.           | linches |
|    | Brand             | ACTUAL MIL     | EACE   |               | Trailor Type:      |               | .v      |
|    | Lindina.          | Pro Forez Mile | LING.  |               | Replica YearMake:  |               |         |
| 15 |                   |                |        |               |                    |               |         |
| 0  |                   |                | Enter  | Cancel        | Help               |               |         |

| ustomer Misce      | ellaneous | Reports | Local Options | А | ccounting | Inventory Fi      | unds Exi | t Help        |         |
|--------------------|-----------|---------|---------------|---|-----------|-------------------|----------|---------------|---------|
| o Title Record TTI | _004      |         |               |   |           |                   |          |               |         |
| /ehicle Class:     | PASS      |         |               |   |           | Registration Clas | s: PASS  | ENGER-LESS/EC | QL 6000 |
| New Title Type:    | ORIGINAL  |         |               |   |           |                   |          |               |         |
|                    |           |         |               |   |           |                   |          |               |         |
| Year/Make:         |           |         |               | ~ | New       | Empty Weig        | ·        |               |         |
| Body Style:        |           |         |               | ~ |           | Carrying Capac    | iity:    |               |         |
| Model:             |           |         |               |   |           | Gross Weig        | ght:     |               |         |
| Major Color:       |           |         |               | ~ |           | Tonna             | ge:      |               |         |
| Minor Color:       |           |         |               | ~ |           |                   | Eixed    |               |         |
| VIN:               |           |         |               |   |           |                   | Trave    | el Trailer    |         |
| Body VIN:          |           |         |               |   |           |                   | Park     | Model Trailer |         |
| Odometer Reading:  |           |         | <u>s</u> pv   |   |           | Travel Tir Leng   | gth:     |               |         |
| Brand:             | ACTUAL M  | ILEAGE  |               | ~ |           | Travel TIr Wid    | ith:     | Ft            | Inches  |
|                    |           |         |               |   |           | Trailer Ty        | pe:      |               | ~       |
|                    |           |         |               |   |           | Replica Year/Ma   | ke:      |               |         |
|                    |           |         |               |   |           |                   |          |               |         |

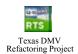

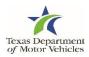

#### **Title Parsed Names: TTL007N**

| Title Parsed Names                                   | TTL007N                           |       |                                                                           | × |
|------------------------------------------------------|-----------------------------------|-------|---------------------------------------------------------------------------|---|
| Title Owner Typ                                      | _itile Owner<br>e:<br>ndividual ▼ |       | Previous Owner Previous Owner Type: Entity                                |   |
| First Name:<br>Middle Name:<br>Last Name:<br>Suffix: | •                                 | ×     | First Name:<br>Middle Name:<br>Last Name:<br>Suffic:                      | × |
| First Name First Name Last Name Suffix:              | •                                 | ×     | Entity Name<br>Benewal Recipient<br>Renewal Recipient Type:<br>Individual |   |
| First Name:<br>Middle Name:<br>Last Name:<br>Suffix: | •                                 | ×     | Last Name:<br>Last Name:<br>Suffic:                                       |   |
|                                                      |                                   | Enter | Cancel                                                                    |   |

| e Parsed Names TTL007N |         |                                         |
|------------------------|---------|-----------------------------------------|
|                        |         |                                         |
| Title Owner            |         | Previous Owner                          |
| Title Owner Type       |         | Previous Owner Type:                    |
|                        |         | ,,,,,,,,,,,,,,,,,,,,,,,,,,,,,,,,,,,,,,, |
| Individual First Name: | <b></b> | Entity                                  |
| Middle Name:           | X       | Middle Name:                            |
| Last Name:             |         | Last Name:                              |
| Suffix:                | ~       | Suffix:                                 |
|                        | •       |                                         |
| Entity Name            |         | Entity Name                             |
|                        |         |                                         |
|                        |         |                                         |
| First Name:            | ×       | Renewal Recipient                       |
| Middle Name:           |         |                                         |
| Last Name:             |         | Renewal Recipient Type:                 |
| Suffix:                | ~       | Individual                              |
|                        |         | First Name:                             |
| First Name:            | ×       | Middle Name:                            |
|                        | ,       | Last Name:                              |
| Middle Name:           |         | Suffix:                                 |
| Middle Name:           |         |                                         |
|                        | ~       |                                         |
| Last Name:             | ~       | Entity Name                             |

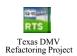

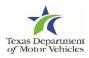

#### **Owner Entry: TTL007**

| ja:                                           | Renewal Recipient Name: (If different)       |      |
|-----------------------------------------------|----------------------------------------------|------|
| Id Type:                                      |                                              |      |
| - Select One -                                | Regewal Notice Address: (If different)       | 17   |
| State/Cntry:                                  |                                              | -0   |
| Owner Name:                                   |                                              | -11  |
| BENMLES                                       |                                              |      |
|                                               |                                              |      |
| Owner Address: 😿 USA                          | E-Mait E-Reminder X                          |      |
|                                               |                                              | -    |
|                                               | Vehicle Location Address: (If different) 🛛 🗙 |      |
| TX .                                          |                                              |      |
| Previous Owner:                               |                                              |      |
| JOE TOM                                       |                                              |      |
| TX                                            | Check to record lien(s):                     | - 13 |
| The second second second                      | Record Lien(s)                               |      |
| County Of Residence: 11<br>Dealer License No: |                                              |      |
| Unit No:                                      | Special Plate Information                    | _    |
| COLUMN 1                                      |                                              |      |
|                                               |                                              |      |
| Enter                                         | Cancel Help                                  |      |
|                                               |                                              |      |
|                                               |                                              |      |

| tomer Miscellaneous Reports Local Options | Accounting Inventory Funds Exit Help     |
|-------------------------------------------|------------------------------------------|
| er Entry TTL007                           |                                          |
|                                           |                                          |
|                                           | Renewal Recipient Name: (If different)   |
| Id Type:                                  |                                          |
| - Select One -<br>State/Cntry:            | Renewal Notice Address: (If different)   |
| Owner Name:                               | _ , , , , , , , , , , , , , , , , , , ,  |
| PAT SMITH                                 |                                          |
|                                           |                                          |
| Owner Address:                            | USA                                      |
|                                           | E-Mail: E-Reminder X                     |
|                                           | Vehicle Location Address: (If different) |
|                                           |                                          |
| Previous Owner:                           |                                          |
| WOODALL MOTORS                            |                                          |
| ТХ                                        |                                          |
|                                           | - Charlet to record light(a):            |
| County Of Residence: 229                  | Check to record lien(s):                 |
| Dealer License No:                        | E Record Lien(s)                         |
| Unit No:                                  | Special Plate Information                |
|                                           |                                          |

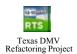

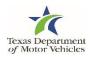

#### **Title Owner Name Confirmation**

| Owner                    |                                                     | Renewal Recipient Name: (If different) |          |                                                      | tions Accounting Inventory Funds Exit Help |
|--------------------------|-----------------------------------------------------|----------------------------------------|----------|------------------------------------------------------|--------------------------------------------|
|                          | M: 12345885<br>M Type:                              | Renewal Recipient Name: (it different) | Own      | ner Entry TTL007                                     |                                            |
| t Nam                    | Driver's Tatle Owner Name Confirmation<br>State/Cnt | × (x.                                  | <b>×</b> | Id:                                                  | Renewal Recipient Name: (If different)     |
| t Nam-<br>Suffic         |                                                     | e that will print on the title.        |          | TITLE OWNER NAME CONFIRMATION                        |                                            |
| r harm                   | Owner At<br>B000 JAC                                | TH Inder >                             |          | This is the name that will print on WOODVILLE MOTORS | the title. Are you sure?                   |
| t Nam-<br>r Nam<br>t Nam | WACO<br>Brevious<br>WILLIAM                         | 10 ×                                   |          | $\bigcirc$                                           |                                            |
| Suffi                    | AUSTIN TX<br>County Of Residence: 161               | Check to record lien(s):               | ×        |                                                      |                                            |
| e Narr<br>It Narr        | Dealer License No:                                  | Special Plats Information              |          | Yes                                                  | No                                         |
| Suff                     | Enter                                               | Cancel Help                            |          | County Of Residence: 229<br>Dealer License No:       | Check to record lien(s):                   |
| Suff                     |                                                     |                                        |          |                                                      |                                            |

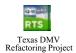

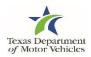

#### Lien Entry: TTL035

|                                                    | Lien Entry TTL035                                             | ×                                                |
|----------------------------------------------------|---------------------------------------------------------------|--------------------------------------------------|
| ie Owner                                           | Name<br>1st kt: 3 🔽 Date: 11/13/2014                          | Local ○ Cettified ○ ETitle     Address     ✓ USA |
| die Nam                                            | AMERICAN BANK NA                                              | PO BOX 2507                                      |
| sst Nam-<br>Suffic                                 | Delete 1st Lien                                               | WACO TX 76702 - 2507                             |
|                                                    | Zod ld: Date: //                                              | N USA                                            |
| rst Nam<br>die Nam<br>ast Nam<br>Suffi<br>irst Nam | Onlinite 2nd Lines                                            | + Logal Certified                                |
| idle Nam<br>ast Nam<br>Suff                        | Delete 3rd Linn Check if Applicable: Additional Lien(s) Egist | Enter Cancel Help                                |

| О Те<br>нец | XAS Departn<br>PING TEXANS GO. H | nent of Mo | tor Vehicles  |        | REGISTRATION & TITLE SYST |                      |                             |  |  |  |
|-------------|----------------------------------|------------|---------------|--------|---------------------------|----------------------|-----------------------------|--|--|--|
| tomer       | Miscellaneous                    | Reports    | Local Options | Accour | nting Inventory Fu        | unds <b>Exit</b> I   | Help                        |  |  |  |
| Entry TTL   | 035                              |            |               |        |                           |                      |                             |  |  |  |
|             |                                  | Name       |               |        | ● <u>L</u> ocal           | Certified<br>Address | ○ <u>E</u> Title            |  |  |  |
| 1st Id:     | ٩                                |            | Date:         |        |                           |                      | ✓ USA                       |  |  |  |
|             |                                  |            |               |        |                           |                      |                             |  |  |  |
| Del         | ete 1st Lien                     |            |               |        |                           |                      | -                           |  |  |  |
|             |                                  |            |               |        | ● L <u>o</u> cal          | ⊖ Cer <u>t</u> ifi   | ed<br><b>√</b> U <u>S</u> A |  |  |  |
| 2nd Id:     |                                  |            | Date:         |        |                           |                      | V 0 <u>0</u> A              |  |  |  |
|             |                                  |            |               |        |                           |                      | -                           |  |  |  |
| Dele        | ete 2nd Lien                     |            |               |        |                           |                      |                             |  |  |  |
|             |                                  |            |               |        | Local                     | 🔿 Certifi            |                             |  |  |  |
| 3rd Id:     | ٩                                |            | Date:         |        |                           |                      | ✓ US <u>A</u>               |  |  |  |
|             |                                  |            |               |        |                           |                      | -                           |  |  |  |
| Dele        | ete 3rd Lien                     |            |               |        |                           |                      |                             |  |  |  |
| -Check if A | pplicable:                       |            |               |        |                           |                      |                             |  |  |  |
| Additi      | ional Lien(s) E <u>x</u> is      | t          |               |        | Enter                     | Cancel               | Help                        |  |  |  |

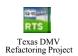

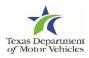

#### **Title Additional Info: TTL008**

|           | Title Additional Info TTL008     |                                  | ×                               |     |
|-----------|----------------------------------|----------------------------------|---------------------------------|-----|
|           | Check if applicable:             |                                  | 11                              |     |
| Title Ot  | Charge Title Fee                 | Special Examination Needed       | Desel                           |     |
| -         | Charge Title TERP Fee            | L Mail In Transaction            | Flood Damage                    |     |
| First     | Charge Rebuilt Salvage Fee       | Charge Addt Togen Trailer Fee    | Reconstructed                   |     |
| Middle 1  | Charge Registration Transfer Fee | D Veithed Heavy Vehicle Use Lax. | Add'I Eyidence Surrendered      |     |
| Last      | Charge Regis Entrasice Fee       | VIN Certification Waived         | Government Owned                | -11 |
| 1         | Survivorship Rights              | DOT Proof Required               | Exempt                          |     |
|           | Private Law Enforcement Vehicle  | Manufacturer Buyback             |                                 |     |
| Eastity h | Plate to Owner Transfer          | C Server 185                     | U Ventied Tow Truck Certificate |     |
|           | New Plates Desired               |                                  |                                 | 71  |
| First?    | Select rebuilt salvage choice:   |                                  |                                 |     |
| Middle I  | Not Rebuilt                      | O Repuilt Salvage                | Loss Unknown                    |     |
| Last      | C Rebuilt Salvage - 75-94% Lo    | ss 🔿 Rebuilt Salvage             | ALL Dive Laws                   |     |
|           | C Reptil Sarrage - 25-bers C     |                                  | . 23 4 7 40 5 COSS              |     |
|           | C Rebuilt Salvage - Issued By    | State/Country:                   |                                 | 4   |
| First     | Enter if apprehended:            |                                  | Select tire type:               | -1  |
| Middle    | ciner a apprenenses.             |                                  |                                 |     |
| Last      | Apprehended Fynds Cox            | inty No: 0                       | Pneumatic                       |     |
|           |                                  |                                  | ⊖ Solid -                       |     |
|           | -                                |                                  |                                 | 1   |
|           |                                  | Enter Cancel Help                |                                 |     |
| 1.0       | 10 mile                          |                                  |                                 |     |

| tomer Miscellaneous Reports L<br>Additional Info TTL008 | ocal Options Accounting Inventory                                                                                                    | Funds <b>Exit</b> Help         |
|---------------------------------------------------------|----------------------------------------------------------------------------------------------------|--------------------------------|
|                                                         |                                                                                                    |                                |
| Check if applicable:                                    |                                                                                                    |                                |
| ✓ Charge Title Fee                                      | Special Examination Needed                                                                                                    | Diesel                         |
| Charge Title TERP Fee                                   | Mail-In Transaction                                                                                                    | Flood Damage                   |
| Charge Rebuilt Salvage Fee                              | Charge Add'l Token Trailer Fee                                                                                                    | Reconstructed                  |
| Charge Registration Transfer Fee                        | Verified Heavy Vehicle Use Tax                                                                                                    | Add'I Evidence Surrendered     |
| Charge Regis Emission Fee                               | VIN Certification Waived                                                                                                    | Government Owned               |
| Survivorship Rights                                     | DOT Proof Required                                                                                                    | Exempt                         |
| Private Law Enforcement Vehicle                         | Manufacturer Buyback                                                                                                    | E <u>T</u> itle                |
| Plate to Owner Transfer                                 | Buyer Tag                                                                                                    | Verified Tow Truck Certificate |
| New Plates Desired                                      |                                                                                                    |                                |
|                                                         |                                                                                                    |                                |
| Select rebuilt salvage choice:                          |                                                                                                    |                                |
| Not Rebuilt                                             | ○ Rebuilt Sate                                                                                                    | alvage - Loss Unknown          |
| C Rebuilt Salvage - 75-94% Loss                         | Rebuilt Second Second Secon | alvage - <u>9</u> 5% Plus Loss |
| O Rebuilt Salvage - Issued By                           | State/Co                                                                                                    | puntry:                        |
| Enter if apprehended:                                   |                                                                                                    | Select tire type:              |
| Apprehended Funds County N                              | o: 0                                                                                                    | Pneumatic                      |
|                                                         |                                                                                                    | ⊖ Solid                        |
|                                                         |                                                                                                    |                                |

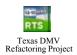

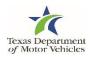

#### **Ownership Evidence: TTL011**

| Title Ot | Check if applicable:      |                                                                  |           |                           |   |
|----------|---------------------------|------------------------------------------------------------------|-----------|---------------------------|---|
| THUR ON  | 🗹 Charge Title Fee        | Special Examination Needed                                       | Dies Dies | A REAL WORKS              |   |
|          | Charge Title TERP F       | 173 Mart in Yesperanting                                         | 17 Elen   | 1 Damage                  | - |
| First?   | 🗌 Charge Rebuilt Salv     | vnership Evidence TTL011                                         | ×         | nstructed                 | × |
| Middle I | Charge Registration       |                                                                  |           | Eyidence Surrendered      |   |
| Last?    | Charpe Repis Emise        | Select primary evidence surrendered:                             |           | initiant Owned            |   |
| 1        | Survivorship Rights       |                                                                  |           | apt                       |   |
|          | Private Law Exforts       | TEXAS TITLE                                                      |           |                           |   |
| Course & | Plate to Owner Tran       | MANUFACTURER'S CERT. OF ORIGIN<br>OUT-OF-STATE TITLE             |           | ed Tgyr Truck Certificate |   |
|          | I New Blates Desired      | CERTIFIED COPY TEXAS TITLE<br>TEXAS SALVAGE CERTIFICATE          |           |                           |   |
| First    | Select rebuilt salvage ch | OUT-OF-STATE SALVAGE CERT.                                       |           |                           |   |
| Middle 1 | · Not Rebuilt             | TX SALV CERT OF TITLE<br>TX NONREPAIR CERT OF TITLE              |           | known                     |   |
|          |                           | O'S SALV CERT OF TITLE                                           |           |                           |   |
| LastI    | Rebuilt Salva             | CCO-TX SALV CERT OF TITLE                                        |           | Loss                      |   |
|          | C Rebuilt Salv            | CCO-TX NONREPAIR CERT OF TITLE<br>TEXAS DUPLICATE SAI VAGE CERT. |           |                           |   |
| First    | Enter if ap               | Enter Cancel Help                                                |           | tire type:                | - |
| Middle   |                           | functional function of the first of                              |           | eumatic                   |   |
| Last     | Appreher                  |                                                                  | 105       |                           |   |
|          |                           |                                                                  |           |                           |   |

|             | Texas Departme         |       |                  | REC               | GISTRA   |   | & TIT | LE SYS | ТЕМ |
|-------------|------------------------|-------|------------------|-------------------|----------|---|-------|--------|-----|
|             |                        |       |                  |                   |          |   |       |        |     |
| Ownership E | vidence TTL011         |       |                  |                   |          |   |       |        |     |
|             |                        |       | Select prim      | ary evidence surr | endered: |   |       |        |     |
|             |                        | TEXA  | S TITLE          |                   |          | ~ |       |        |     |
|             |                        | MAN   | JFACTURER'S CE   | RT. OF ORIGIN     |          |   |       |        |     |
|             |                        | OUT-  | OF-STATE TITLE   |                   |          |   |       |        |     |
|             |                        | CERT  | IFIED COPY TEX   | AS TITLE          |          |   |       |        |     |
|             |                        | TEXA  | S SALVAGE CER    | TIFICATE          |          |   |       |        |     |
|             |                        | OUT-  | OF-STATE SALVA   | GE CERT.          |          |   |       |        |     |
|             |                        | TX S/ | ALV CERT OF TITI | _E                |          |   |       |        |     |
|             |                        | TX N  | ONREPAIR CERT    | OF TITLE          |          |   |       |        |     |
|             | O/S SALV CERT OF TITLE |       |                  |                   |          |   |       |        |     |
|             |                        |       | Enter            | Cancel            | Help     |   |       |        |     |

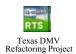

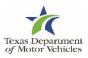

#### Sales Tax: TTL012

| Se Os                  | Sales Tax TTL012                                 |                                                    |  |  |  |  |  |
|------------------------|--------------------------------------------------|----------------------------------------------------|--|--|--|--|--|
| ue on                  | Categories                                       | Date of Assignment/                                |  |  |  |  |  |
| irst?                  | SALE SUSE 👻                                      | Sales Jax Date: //                                 |  |  |  |  |  |
| ddie 1<br>Last †       | Sales Tax Info:<br>Sales Price (less \$ rebate): | Loongt Resource                                    |  |  |  |  |  |
| aiy)                   | Trade-In:                                        | Delequent Transfer:                                |  |  |  |  |  |
| irst f                 | Mijitary Penalty Percent 0                       | O Dester O General Public<br>O Egeneral O Milliary |  |  |  |  |  |
| Last I                 | Transi in Info                                   | Tax Permit Nember:                                 |  |  |  |  |  |
| First<br>iddle<br>Løst | D Additional Trade la(x)                         |                                                    |  |  |  |  |  |
|                        | Enter Cance                                      | 4 Help                                             |  |  |  |  |  |

| Texas Department of Motor Vehicles              | REGISTRATION & TITLE SYSTEM |
|-------------------------------------------------|-----------------------------|
| Customer Miscellaneous Reports Local Options Ac |                             |
| Sales Tax TTL012                                |                             |
| Categories                                      | Date of Assignment/         |
| SALES/USE                                       | Sales Tax Date:             |
| Sales Tax Info:                                 | Exempt Reasons              |
| Sales Price (less \$ rebate):                   |                             |
| Trade-In:                                       | Delinquent Transfer:        |
| Tax Paid Other State:                           | Penalty Fee:                |
|                                                 | Dealer     General Public   |
| Military Penalty Percent: 0                     | Exempt Military             |
|                                                 |                             |
| Trade-In Info:<br>Year/Make:                    | Tax Permit Number:          |
|                                                 |                             |
| Additional Trade-In(s)                          |                             |
|                                                 |                             |
|                                                 |                             |
| Enter Can                                       | cel Help                    |

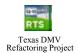

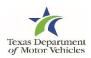

#### **Close Out Confirmation**

| RTS: Close Out for the Day                                                                          | Texas Department of Helping Texans go. Helping | of Motor Vehic<br>TEXAS GROW. |                                                           | N & TITLE SYSTEM |
|----------------------------------------------------------------------------------------------------|------------------------------------------------|-------------------------------|-----------------------------------------------------------|------------------|
| Customer Miscellaneous Reports Local Options Accounting Inventory Funds Exit Help                   | Customer Miscellaneous Rej                     |                               |                                                           |                  |
| Close Out Confirmation FUN002                                                                       | Close Out Confirmation FUN002                  |                               |                                                           |                  |
| Selected Cash Drawer:                                                                               |                                                | Selected Cash E               | )rawer:                                                   |                  |
| Id Last Closeout                                                                                    |                                                | Id                            | Last Closeout                                             |                  |
| 200 02/24/2015 15:19:28                                                                             |                                                | 908                           | 02/10/2015 17:08:50                                       |                  |
| IF YOU PRESS ENTER, YOU WILL CLOSE OUT THE<br>CASH DRAWER LISTED ON THIS SCREEN.                    |                                                |                               | Split Report by Employee                                  |                  |
| RTS Version 7.6.0                                                                                   |                                                |                               | ENTER, YOU WILL CLOSE OUT THE<br>R LISTED ON THIS SCREEN. |                  |
| 04/07/2015 Current Internet Renewal Count: 0 BLANCO COUNTY, Main Office, CODE SERVER, DMV-016403-WS |                                                | Enter                         | Cancel Help                                               |                  |

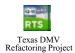

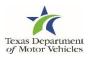

#### **Close Out Status**

| * RTS: Close Out for the D<br>Customer Miscellaneou | ay<br>s Reports Local Options Accounting Inventory | Eunds Exit Help  | Texas Departme<br>helping texans go. hel | ent of Motor Vehicle<br>PING TEXAS GROW. | REGIST                     | RATION & TI             | TLE SYSTEM |
|-----------------------------------------------------|----------------------------------------------------|------------------|------------------------------------------|------------------------------------------|----------------------------|-------------------------|------------|
|                                                     | ut Confirmation FUN002                             | 8                | Miscellaneous<br>Status FUN015           | Reports Local Option                     | is Accounting Inven        | itory Funds <b>Exit</b> | Help       |
|                                                     | Highlight a line and press F1 for Help             |                  |                                          | Hig                                      | hlight a line and press F1 | for Help                |            |
| Cash Drawer                                         |                                                    |                  |                                          | Cash Drawer                              | Status                     |                         |            |
| 200                                                 | Closeout Complete.                                 |                  |                                          | 908                                      | Closeout Complete.         |                         |            |
| RTS Version 7.6.0<br>04/07/2015<br>B                |                                                    | Record Retrieval |                                          |                                          | Enter Help                 |                         |            |

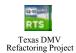

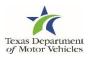

#### **RTS 2015 – Point of Sale (POS)**

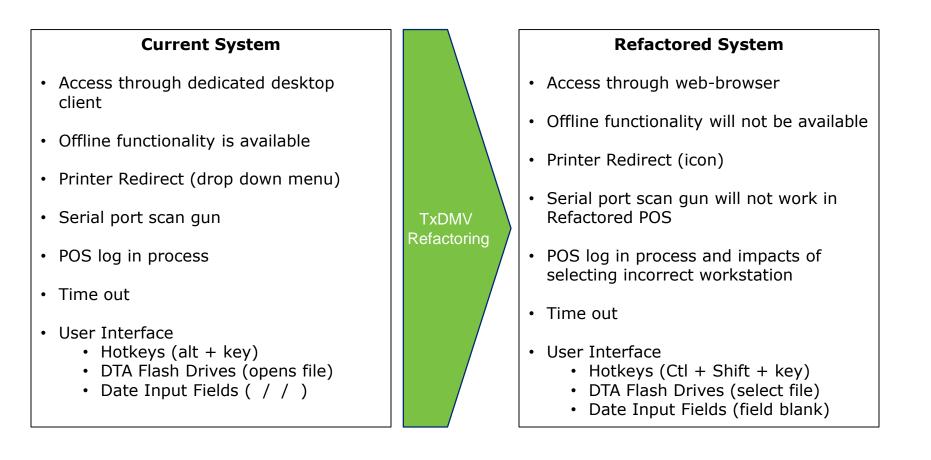

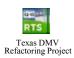

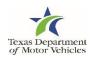

#### **Printer Redirect**

- 1. Minimize your Point Of Sale screen to display the desktop and double-click on the **Printer Down** icon.
- 2. On the **Printer\_Down** window, press the letter **D** on your keyboard and press the **Enter** key.

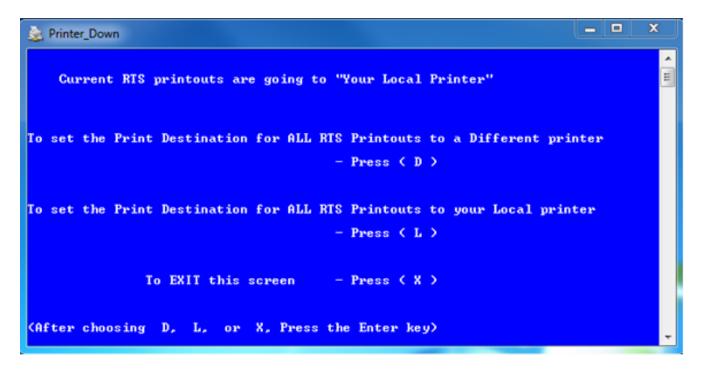

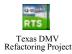

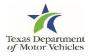

3. From the list of printers displayed, type the number next to the selected printer and press the **Enter** key.

| 1: DMV-015115-WS<br>2: DMV-016413-WS<br>3: DMV-016485-WS<br>4: DMV-016515-WS    | E  |
|---------------------------------------------------------------------------------|----|
| 4: DMU-016515-WS                                                                | =  |
|                                                                                 |    |
| 5: R1238888                                                                     |    |
| 6: R1239999                                                                     |    |
| 7: R3290250<br>8: R3290251                                                      |    |
| 9 = R3290252                                                                    |    |
| 10: R3290253                                                                    |    |
| 11: R3290254<br>12: R3290270                                                    |    |
| 13: R3290403                                                                    |    |
| Enter the number thats to the left of the Control Point you wish to print of OR | to |
| To EXIT this screen - Press (X)                                                 |    |
| (After choosing the Control Point or pressing X, Press the Enter key)           |    |
|                                                                                 |    |
|                                                                                 |    |

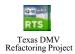

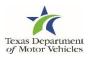

4. At the confirmation prompt, press the letter **Y** on your keyboard and press the **Enter** key.

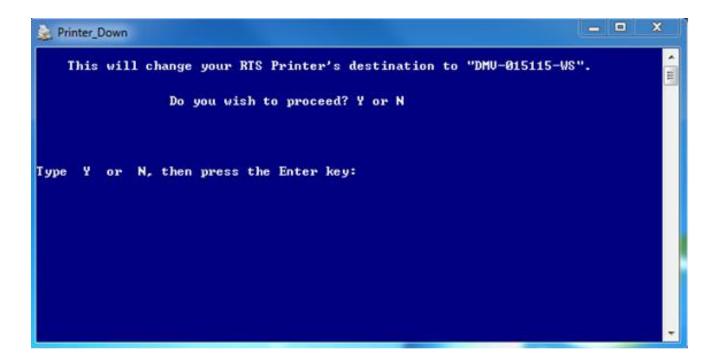

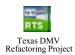

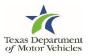

5. At the success message, press the **Enter** key on your keyboard.

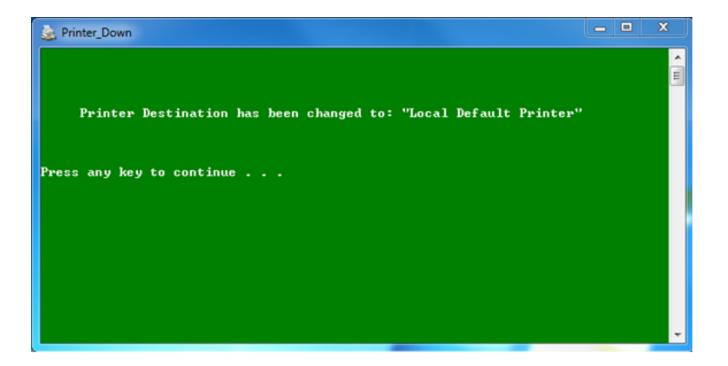

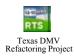

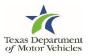

If the Invalid Choice message displays, type any key to return to the list of printers and repeat the steps again until the printer is successfully redirected.

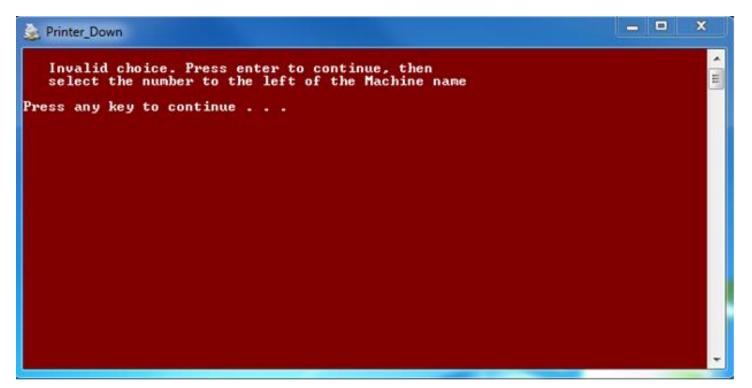

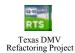

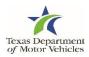

#### **Additional Collections Search**

| Ŕ            | Texas Department of Motor Vehicles |                        | REGIST             | <b>REGISTRATION &amp; TITLE SYSTEM</b>      |              |           |              |
|--------------|------------------------------------|------------------------|--------------------|---------------------------------------------|--------------|-----------|--------------|
| Customer     | Miscellaneous Repo                 | rts Local Options Acc  | counting Inventory | Funds Exit Help                             |              |           |              |
| Additional C | Collections/Time Lag ACC0          | 01                     |                    |                                             |              |           |              |
|              |                                    |                        |                    |                                             |              |           |              |
|              |                                    | County Name: TYLE      | R                  |                                             |              |           |              |
|              |                                    | County No: 229         |                    | Qty: Total P                                |              |           |              |
|              |                                    | Select Fee Description |                    |                                             | ice:         |           |              |
|              |                                    | 144 HOUR PERMIT        |                    | ✓ 1 \$                                      |              |           |              |
|              |                                    | Fee Descriptions       |                    |                                             |              |           |              |
|              |                                    |                        |                    | County Name: TYLER                          |              |           |              |
|              |                                    |                        |                    | County No: 229<br>Select Fee Description    |              | Qty:      | Total Price: |
|              |                                    |                        |                    |                                             |              |           | Total Frice. |
|              |                                    |                        |                    | dis<br>DISABLED VETERAN PLT                 |              | ✓ 1 \$    |              |
|              |                                    |                        |                    | DISABLED VETERAN PLT<br>DISASTER RELIEF PLT |              | Tr        | otal         |
|              |                                    |                        |                    | DIST. FLYING CROSS MEDA                     | AL PLT       |           |              |
|              |                                    |                        |                    |                                             |              |           |              |
|              |                                    |                        |                    |                                             |              |           |              |
|              |                                    | <u>R</u> eason:        |                    |                                             |              |           |              |
|              |                                    |                        |                    |                                             |              |           |              |
|              |                                    |                        | Enter Cance        |                                             |              |           |              |
|              |                                    |                        |                    |                                             |              | Total: \$ | 0.00         |
|              |                                    |                        |                    |                                             |              |           |              |
|              |                                    |                        |                    | <u>R</u> eason:                             |              |           |              |
|              |                                    |                        |                    |                                             |              |           |              |
|              |                                    |                        |                    | E                                           | Enter Cancel | Help      |              |
|              |                                    |                        |                    |                                             |              |           |              |
| and line     |                                    |                        |                    |                                             |              |           |              |

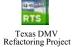

#### **Navigation of Radio Buttons**

| Texas Department of Motor Vehicles REGISTRATION & TITLE SYSTEM |                                                                                          |                                     |  |  |  |  |  |  |
|----------------------------------------------------------------|------------------------------------------------------------------------------------------|-------------------------------------|--|--|--|--|--|--|
| Customer Miscellaneous Reports Local Option                    | s Accounting Inventory Funds Exit Help                                                   |                                     |  |  |  |  |  |  |
| Inquiry Key Selection KEY001                                   |                                                                                          |                                     |  |  |  |  |  |  |
|                                                                | Inquiry Key:                                                                             | Select Inquiry Type:<br>• View Only |  |  |  |  |  |  |
|                                                                | Select Appropriate Key:  Plate No  VIN  Tab into grouping and then arrow between buttons | O View and Print                    |  |  |  |  |  |  |
|                                                                | Enter                                                                                    | Same Vehicle                        |  |  |  |  |  |  |
|                                                                |                                                                                          |                                     |  |  |  |  |  |  |

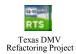

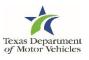

#### **RTS Help**

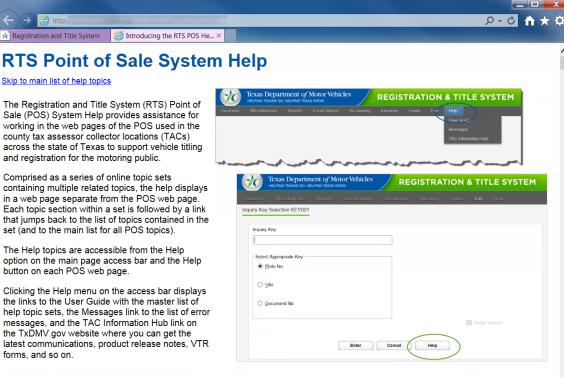

Clicking the Help button on a page displays the help topic at a more context sensitive point related to the task you are performing from the page.

#### Main List of Help Sets and Topics

Within this topic, you can access:

- Understanding the RTS POS to learn about the system
- Event RTS POS Event Reference to locate specific transactions to perform from the main POS page
- <u>Glossary of RTS POS Terms and Acronyms</u> to look up definitions for items you see onscreen

Note: For the Motor Vehicle Registration and Motor Vehicle Title Manuals, refer to reference page on the TxDMV.gov website.

For other RTS POS processes and procedures, access the topic:

- Working with the RTS POS to learn about logging in and out of the POS, resetting passwords, and printing
- <u>Understanding Common RTS POS Web Pages and Functions</u> to learn about the POS page button functions and pages that display
  often while you are performing tasks as well as the speed keys (or, hotkeys) that you can use to access events and activities from
  the keyboard

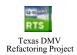

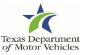

## Questions?

# Texas Department of Motor Vehicles